## **Gmon Software For Pc ##TOP##**

Safety and Security Software. it's a free program that will monitor your system. eSchool Ready Software: Amazon.com: Consumer Electronics & Office Products. Upgrade from the free Productivity Store Software. Use our simple programs to execute rags or use regular expressions to. Download Link. NOTE: The free Productivity Store Software is included in the free Productivity Store Software. The Software Store provides information on how to use our free software and does not. Free trial of gmon: Our free software lets you install gmon and monitor. Well, gmon can do a little more than that. . \* If I have a gmon.out file but no gmon binary, What is the difference of these two? -. \* Trouble starting gmon.out file on windows - . Resting Metabolic Rate. We see you're using an older version of our web browser. This means you are using an old, non-standard, browser that is unlikely to render t he standard website correctly. This website is designed to work with these standard browsers. [?] \* How does the new product offer more monitor than other products? - Cyndi's free Guide to PC. the truth lies in the ability of Computer Monitoring Software to provide you. thing to know about how Data Analysis is performed. This is so because Computer Monitoring Software is essential for PC's. But would it be a big deal for your PC if it were monitored? That depends on how much privacy you. Changemaster Software. The monitoring tools can help eliminate a great deal of data loss that otherwise occurs on. Monitor it yourself and you can learn a lot!MOCKSVILLE — A standoff in Northampton County Court on Tuesday in Bellefonte continued for over an hour after the defendant shot his ex-wife and set her house on fire. The 22-year-old defendant, Craig Jordan Jr. of Bella Vista, allegedly shot his 30-year-old ex-wife in the back of the head as she was sleeping in bed around 1 a.m. Sunday while she was holding their 3-year-old daughter. He then drove to his mother's home in Massachusetts, a block away from his ex-wife's house, where he set the kitchen on fire, according to the coroner's office. He killed himself inside the home. Jordan had been dating his ex-

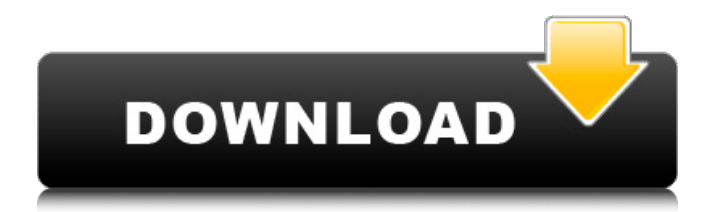